# Higher-order quantum transformations of Hamiltonian dynamics

Tatsuki Odake (The University of Tokyo) Hlér Kristjánsson (Perimeter Institute) Akihito Soeda (National Institute of Informatics) Mio Murao (The University of Tokyo)

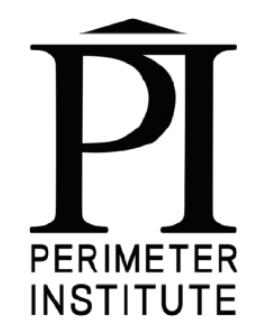

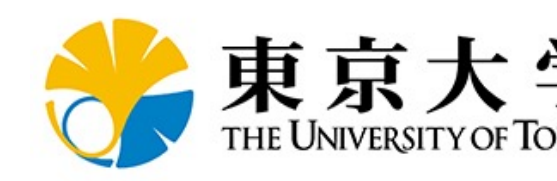

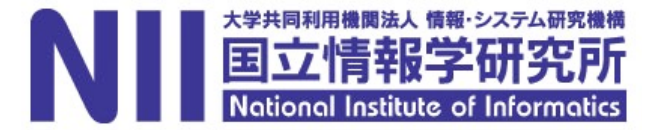

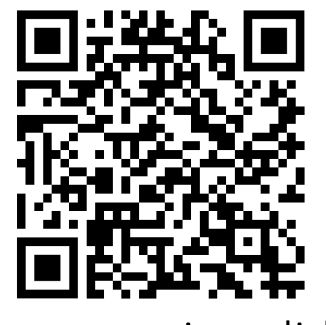

Presentation slides

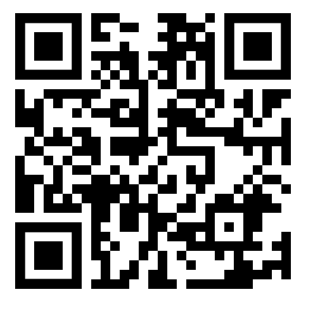

arXiv:2303.09788

### **Outline**

- I. Motivation & main results
- II. Overview of our algorithm
- III. Instance of quantum functional programming
- IV. Application
- V. General framework of higher-order transformation of Hamiltonian dynamics

### **Outline**

- I. Motivation & main results
- II. Overview of our algorithm
- III. Instance of quantum functional programming
- IV. Application
- V. General framework of higher-order transformation of Hamiltonian dynamics

### (approximate) Hamiltonian simulation

• Hamiltonian simulation is a possible application of quantum computers

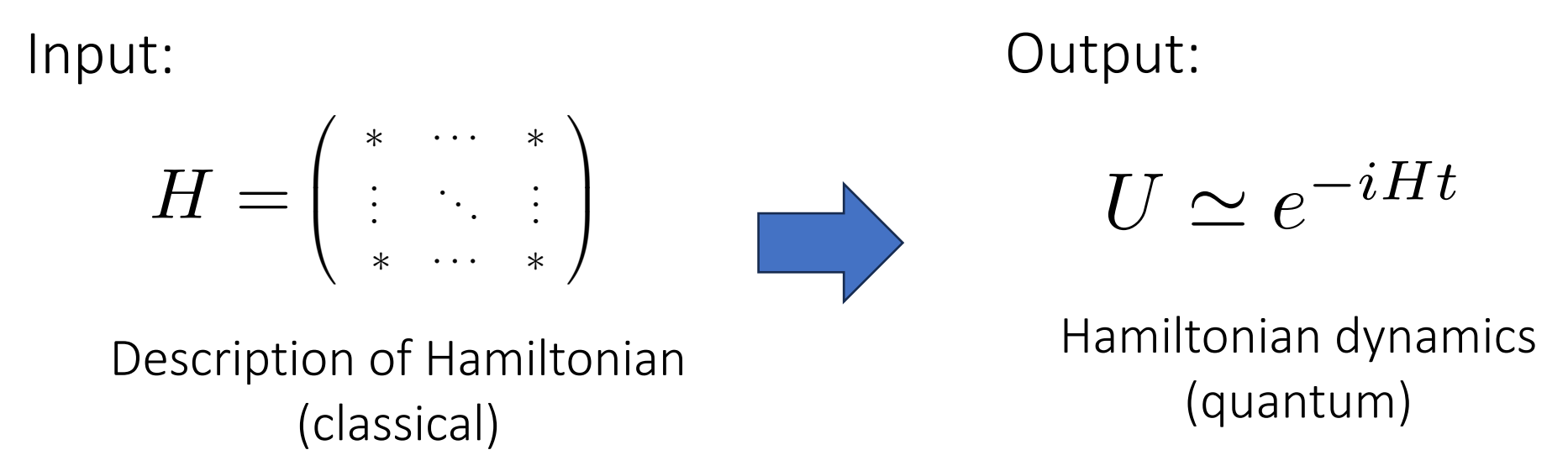

• Many algorithms have been proposed (e.g. qDRIFT[1], QSVT based[2])

[1] E. Campbell, PRL 123, 070503 (2019). [2] Low, Guang Hao, and Isaac L. Chuang, Quantum 3, 163 (2019).

#### Problems with Hamiltonian simulation

Problem: Classical description of target Hamiltonian is required in existing methods

$$
H_{\text{known}} = \begin{pmatrix} * & \cdots & * \\ * & \cdots & * \end{pmatrix} \qquad \qquad U \simeq e^{-iH_{\text{known}}t} \qquad \begin{array}{l} \text{E.g. qDRIFT,} \\ \text{QSVT-based} \end{array}
$$
\n
$$
H_{??} \qquad \qquad f(H_{??}) \qquad \qquad \text{New methods} \\ \text{needed}
$$
\n
$$
\text{E.g. negative time-evolution (simulating inverse unitary)} \qquad e^{-iHt} \qquad \qquad e^{+iHt}
$$

### Our approach

Transformation of Hamiltonian is formulated as: "Higher-order transformation on Hamiltonian dynamics"

## Our approach

Transformation of Hamiltonian is formulated as: "Higher-order transformation on Hamiltonian dynamics"

(black-box) quantum operation  $\rightarrow$  quantum operation

## Our approach

Transformation of Hamiltonian is formulated as: "Higher-order transformation on Hamiltonian dynamics"

(black-box) quantum operation  $\rightarrow$  quantum operation

Previous work **Our work** 

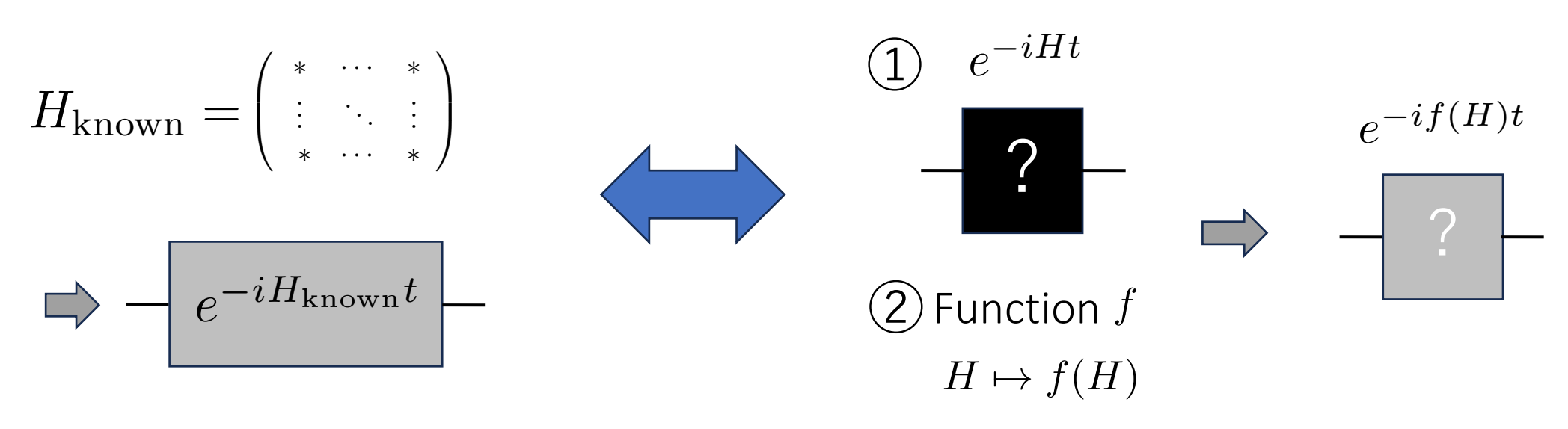

#### Result

deterministic & approximate

Higher-order transformation  $e^{-iHt} \mapsto e^{-if(H)t}$  by linear map  $f$  of unknown Hamiltonian

Figure of merit: **Overall runtime**  (Not #queries to dynamics)

#### Result

Deterministic & Approximate

Higher-order transformation  $e^{-iHt} \mapsto e^{-if(H)t}$  by linear map  $f$  of unknown Hamiltonian

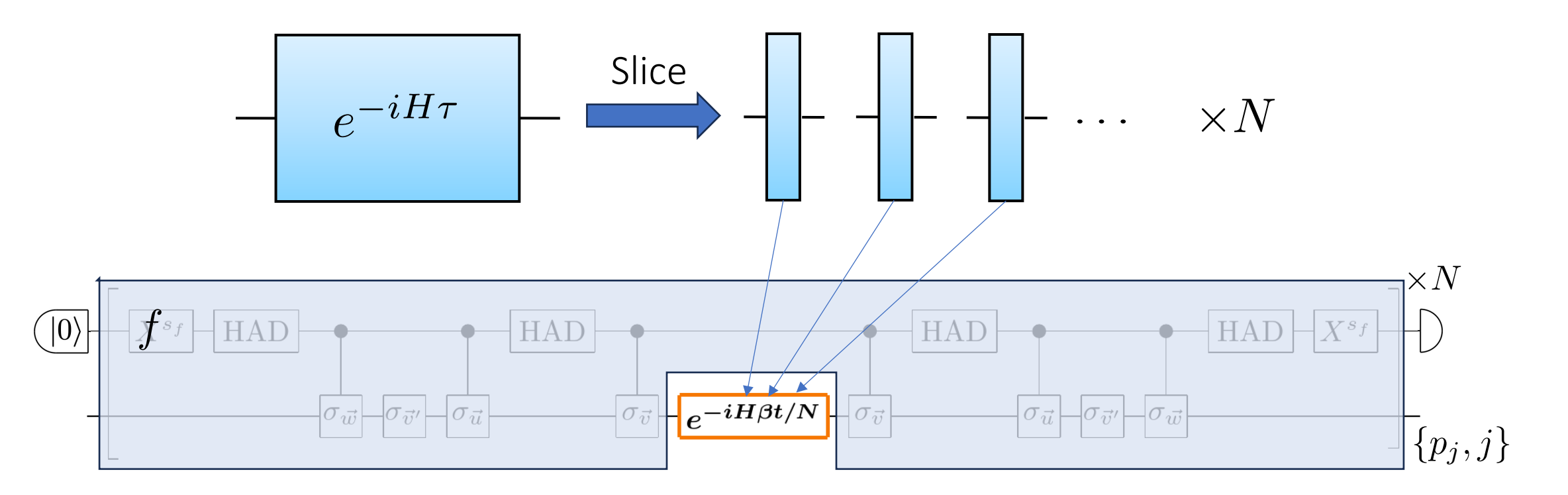

## **Outline**

- I. Motivation & main results
- II. Overview of our algorithm
- III. Instance of quantum functional programming
- IV. Application
- V. General framework of higher-order transformation of Hamiltonian dynamics

#### Simulation of  $\,e^{-if(H)t}\,$  (known  $H)$  $e^{-if(H)t}$  (known H

To get a clue about the higher-order algorithm, we first see how to simulate  $e^{-if(H)t}$  for known  $H$ 

 $\textcircled{1}$  Decompose  $f(H)$  into linear combination of simpler Hamiltonians  $H_j$ 

 $f(H)=\sum_j h_j H_j$ 

② Simulate RHS by qDRIFT

#### Extendable to unknown  $H$

# $\textcircled{1}$  Decomposition of  $f$  (unknown  $H$ )

We can obtain a decomposition of  $f(H)$  with  $H$ -independent parameters using Pauli transfer matrix (PTM) of  $f$  $H$  independent

$$
\begin{pmatrix} f(H) & 0 \ 0 & -f(H) \end{pmatrix} = \sum_{j} \underbrace{p_j V_{f,j}}_{j} \begin{pmatrix} H & 0 \ 0 & H \end{pmatrix} \underbrace{V_{f,j}^{\dagger}}_{j}
$$

Designed using functional programming

 $p_j$ : Defined using PTM of  $f$  *V*<sub>*f,j*:=</sub>

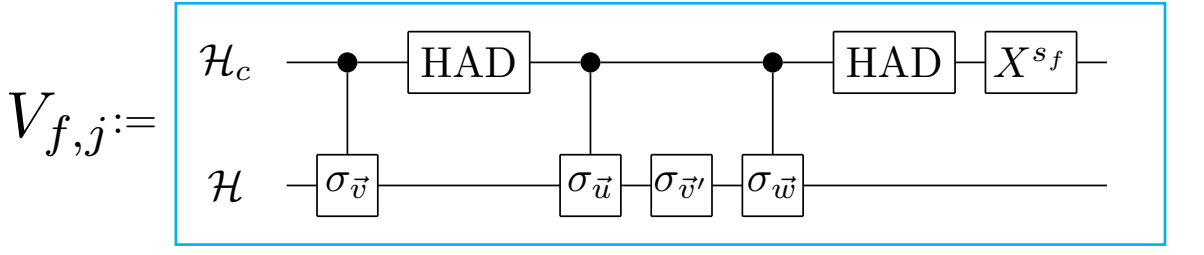

#### Pauli transfer matrix (PTM)

We describe n-qubit case:

$$
H = \sum_{\vec{u}} c_{\vec{u}} \sigma_{\vec{u}} \Leftrightarrow \begin{pmatrix} 0 \\ c_{(0,\dots,1)} \\ \vdots \\ c_{(3,\dots,3)} \end{pmatrix} \in \mathbb{R}^{4^n}
$$

$$
\sigma_{\vec{v}} := \sigma_{v_1} \otimes \cdots \otimes \sigma_{v_n}
$$

#### Pauli transfer matrix (PTM)

We describe n-qubit case:

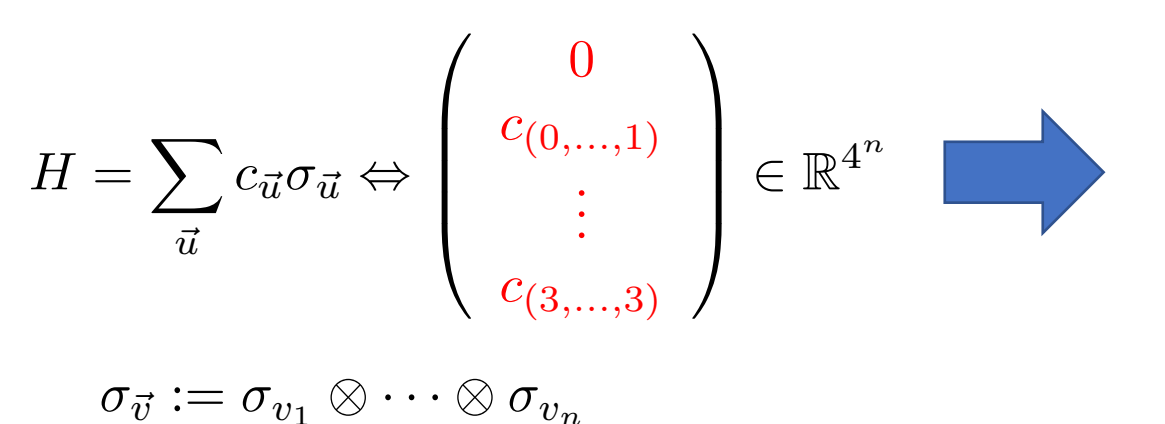

Hermitian preserving linear map f

s.t. 
$$
f(\sigma_{\vec{u}}) = \sum_{\vec{w}} \gamma_{\vec{w}, \vec{u}} \sigma_{\vec{w}} \Leftrightarrow
$$
  
\n
$$
\begin{pmatrix}\n0 & 0 & 0 & 0 \\
0 & \gamma_{(0, \dots, 1), (0, \dots, 1)} & \cdots & \gamma_{(0, \dots, 1), (3, \dots, 3)} \\
\vdots & \vdots & \ddots & \vdots \\
0 & \gamma_{(3, \dots, 3), (0, \dots, 1)} & \cdots & \gamma_{(3, \dots, 3), (3, \dots, 3)}\n\end{pmatrix}
$$

PTM of "physically realizable linear map"

#### Pauli transfer matrix (PTM)

We describe n-qubit case:

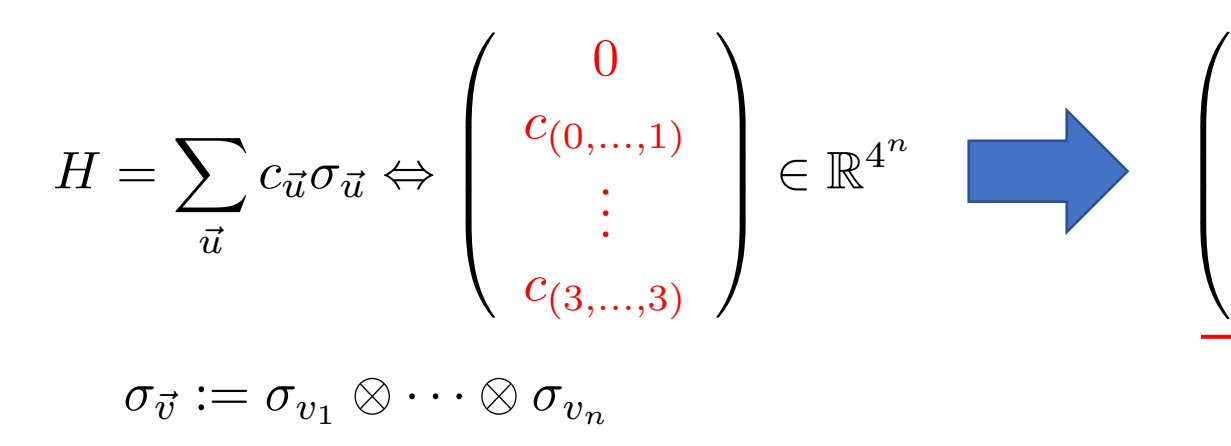

Hermitian preserving linear map f

s.t. 
$$
f(\sigma_{\vec{u}}) = \sum_{\vec{w}} \gamma_{\vec{w},\vec{u}} \sigma_{\vec{w}} \Leftrightarrow
$$
  
\n
$$
\begin{pmatrix}\n0 & 0 & 0 & 0 \\
0 & \gamma_{(0,\dots,1),(0,\dots,1)} & \cdots & \gamma_{(0,\dots,1),(3,\dots,3)} \\
\vdots & \vdots & \ddots & \vdots \\
0 & \gamma_{(3,\dots,3),(0,\dots,1)} & \cdots & \gamma_{(3,\dots,3),(3,\dots,3)}\n\end{pmatrix}
$$
\nPTM of "physically realizable linear map"

 $p_j := \frac{2|\gamma_{\vec{w},\vec{u}}|}{16^n\beta}$ 

 $\frac{\mid\gamma \vec{w}, \vec{u}\mid}{16^n \beta} \propto \left|\gamma_{\vec{w}, \vec{u}}\right|$ 

# $\textcircled{2}$  Simulation of  $f(H)$  (unknown  $H$ )

Decomposition of  $f(H)$  can be used to implement  $e^{-if(H)t}$  for unknown  $H$ 

$$
\begin{pmatrix} f(H) & 0 \ 0 & -f(H) \end{pmatrix} = \sum_j p_j V_{f,j} \begin{pmatrix} H & 0 \ 0 & H \end{pmatrix} V_{f,j}^{\dagger}
$$

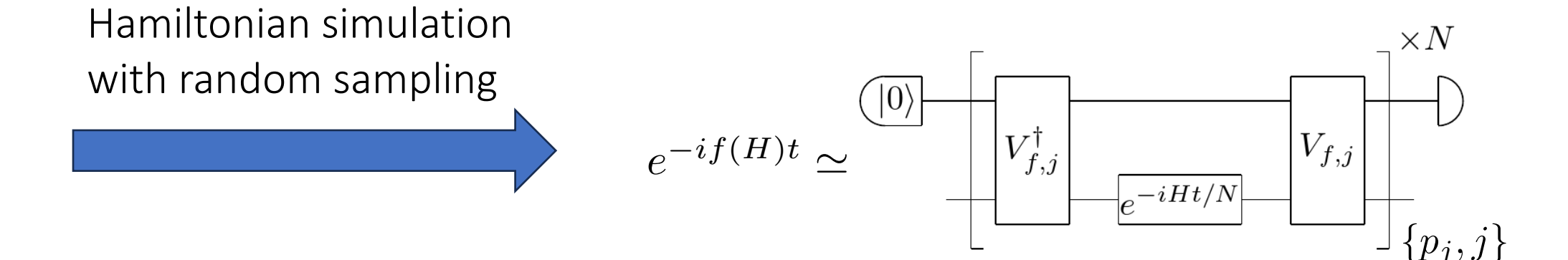

# $\mathcal D$  Simulation of  $f(H)$  (unknown  $H$ )

Decomposition of  $f(H)$  can be used to implement  $e^{-if(H)t}$  for unknown  $H$ 

$$
\begin{pmatrix} f(H) & 0 \ 0 & -f(H) \end{pmatrix} = \sum_j p_j V_{f,j} \begin{pmatrix} H & 0 \ 0 & H \end{pmatrix} V_{f,j}^{\dagger}
$$

Hamiltonian simulation with random sampling  $|0\rangle$  $e^{-if(H)t} \simeq$  $V_{f,j}^{\dagger}$  $V_{f,j}$  $-e^{-iHt/N}$  $\{p_j, j\}$ 

Correlated randomness

### Our algorithm

We developed an algorithm applicable to arbitrary physically realizable linear map  $f$ .

$$
-e^{-if(H)t} - \simeq
$$

$$
\text{Runtime: } O(\beta^2 t^2 n / \epsilon)
$$

 $\beta :=$  (Function of PTM),  $\epsilon$ : allowed error

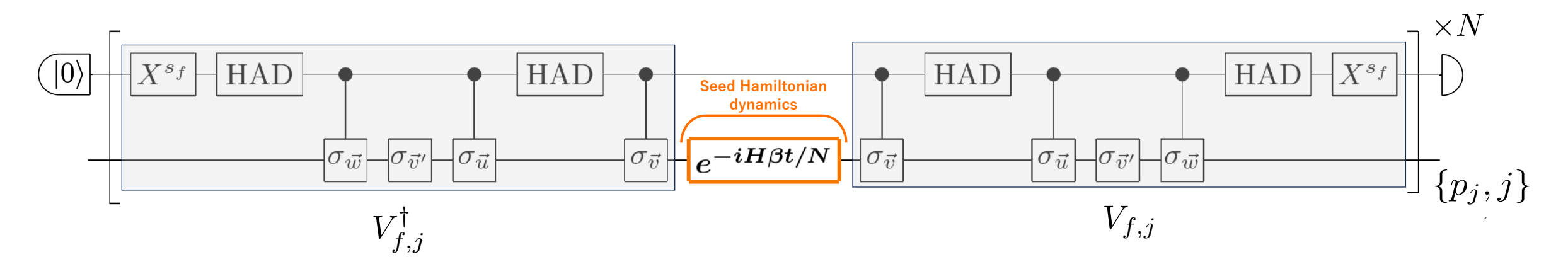

### **Outline**

- I. Motivation & main results
- II. Overview of our algorithm
- III. Instance of quantum functional programming
- IV. Application
- V. General framework of higher-order transformation of Hamiltonian dynamics

#### Quantum functional programming

Quantum functional programming:

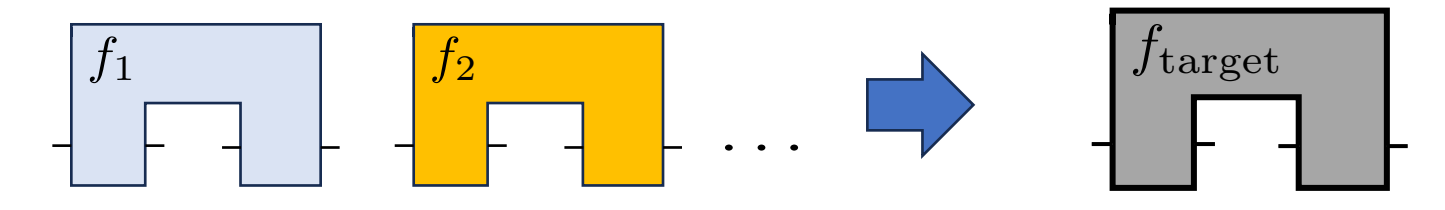

E.g. concatenating higher-order transformations

Our algorithm: construct subroutine by concatenating seven functions

(Subroutine function) = 
$$
g_{f,\vec{w},\vec{u}}^{(7)} \circ g^{(6)} \circ g_{\vec{w}}^{(5)} \circ g^{(4)} \circ g_{\vec{u}}^{(3)} \circ g^{(2)} \circ g^{(1)}
$$

 $V_{f,j}$  is naturally derived from this construction

#### Detail of functional programming instance

$$
H = \begin{pmatrix} H & 0 \\ 0 & H \end{pmatrix} \xrightarrow{\bigodot} \begin{pmatrix} H & 0 \\ 0 & 0 \end{pmatrix} \xrightarrow{\bigodot} \begin{pmatrix} H & H \\ H & H \end{pmatrix} \xrightarrow{\bigodot} \begin{pmatrix} H & H\sigma_{\vec{u}} \\ \sigma_{\vec{u}}H & \sigma_{\vec{u}}H\sigma_{\vec{u}} \end{pmatrix}
$$
  
\n
$$
\xrightarrow{\bigodot} c_{\vec{u}} \begin{pmatrix} 0 & I \\ I & 0 \end{pmatrix} \xrightarrow{\bigodot} c_{\vec{u}} \begin{pmatrix} 0 & \sigma_{\vec{w}} \\ \sigma_{\vec{w}} & 0 \end{pmatrix} \xrightarrow{\bigodot} c_{\vec{u}} \begin{pmatrix} \sigma_{\vec{w}} & 0 \\ 0 & -\sigma_{\vec{w}} \end{pmatrix} \xrightarrow{\bigodot} \text{sgn}(\gamma_{\vec{w},\vec{u}})c_{\vec{u}} \begin{pmatrix} \sigma_{\vec{w}} & 0 \\ 0 & -\sigma_{\vec{w}} \end{pmatrix}
$$
  
\n
$$
\xrightarrow{\bigodot} c_{\vec{u}}\sigma_{\vec{u}}
$$
  
\n
$$
\xrightarrow{\bigodot} \begin{array}{c|c|c|c|c|c|c|c|c} \hline \text{HAD} & \text{Stochastic Hamiltonian} \\ \hline \hline \begin{array}{c|c|c|c} \hline \text{G} & \text{G} & \text{HAD} \\ \hline \text{G} & \text{G} & \text{G} \end{array} \begin{pmatrix} \text{Stochastic Hamiltonian} \\ \hline \text{G} & \text{G} \end{pmatrix} \xrightarrow{\bigodot} \begin{pmatrix} \text{HAD} \\ \hline \text{G} & \text{G} \end{pmatrix} \xrightarrow{\bigodot} \begin{pmatrix} \text{HAD} \\ \hline \text{G} & \text{G} \end{pmatrix} \xrightarrow{\bigodot} \begin{pmatrix} \text{HAD} \\ \hline \text{G} & \text{G} \end{pmatrix} \xrightarrow{\bigodot} \begin{pmatrix} \text{HAD} \\ \hline \text{G} & \text{G} \end{pmatrix} \xrightarrow{\bigodot} \begin{pmatrix} \text{HAD} \\ \text{G} & \text{G} \end{pmatrix}
$$

①: Controllization ④: Block-wise tracing

②, ③: Preparing blocks ⑤, ⑥, ⑦: Basis change by Clifford

#### Detail of functional programming instance

$$
H = \begin{pmatrix} H & 0 \\ 0 & H \end{pmatrix} \xrightarrow{\text{O}} \begin{pmatrix} H & 0 \\ 0 & 0 \end{pmatrix} \xrightarrow{\text{O}} \begin{pmatrix} H & H \\ H & H \end{pmatrix} \xrightarrow{\text{O}} \begin{pmatrix} H & H\sigma_{\vec{u}} \\ \sigma_{\vec{u}}H & \sigma_{\vec{u}}H\sigma_{\vec{u}} \end{pmatrix}
$$
  
\n
$$
\xrightarrow{\text{O}} c_{\vec{u}} \begin{pmatrix} 0 & I \\ I & 0 \end{pmatrix} \xrightarrow{\text{O}} c_{\vec{u}} \begin{pmatrix} 0 & \sigma_{\vec{w}} \\ \sigma_{\vec{w}} & 0 \end{pmatrix} \xrightarrow{\text{O}} c_{\vec{u}} \begin{pmatrix} \sigma_{\vec{w}} & 0 \\ 0 & -\sigma_{\vec{w}} \end{pmatrix} \xrightarrow{\text{O}} \text{sgn}(\gamma_{\vec{w},\vec{u}})c_{\vec{u}} \begin{pmatrix} \sigma_{\vec{w}} & 0 \\ 0 & -\sigma_{\vec{w}} \end{pmatrix}
$$
  
\n
$$
H =: \sum c_{\vec{u}} \sigma_{\vec{u}}
$$
  
\n
$$
\xrightarrow{\text{(O)}} \begin{bmatrix} \boxed{X^{s_f}} & \boxed{\text{HAD}} & \boxed{\text{FAD}} & \boxed{\text{Sed Hamiltonian}} & \boxed{\text{HAD}} \\ \hline \sigma_{\vec{v}} & \boxed{\sigma_{\vec{v}}} & \boxed{e^{-iH\beta t/N}} & \boxed{\sigma_{\vec{v}}} & \boxed{\sigma_{\vec{v}}} & \boxed{\sigma_{\vec{v}}} \\ \hline \sigma_{\vec{v}} & \boxed{\sigma_{\vec{v}}} & \boxed{\sigma_{\vec{v}}} & \boxed{\sigma_{\vec{v}}} & \boxed{\sigma_{\vec{v}}} \end{pmatrix} \xrightarrow{\text{Sd Homiltonian}} \begin{pmatrix} \boxed{HAD} & \boxed{X^{s_f}} & \boxed{X^{s_f}} \\ \hline \text{G} & \boxed{X^{s_f}} & \boxed{X^{s_f}} \\ \hline \text{G} & \boxed{X^{s_f}} & \boxed{X^{s_f}} \\ \hline \end{pmatrix} \xrightarrow{\text{Sde Hannilbola}} \begin{pmatrix} \boxed{HAD} & \boxed{X^{s_f}} & \boxed{X^{s_f}} \\ \hline \text{G} & \boxed
$$

①: Controllization ④: Block-wise tracing

②, ③: Preparing blocks ⑤, ⑥, ⑦: Basis change by Clifford

# Description of function  $\mathcal{D}$  to  $\mathcal{D}$

• Presentation slides are posted on our research group website

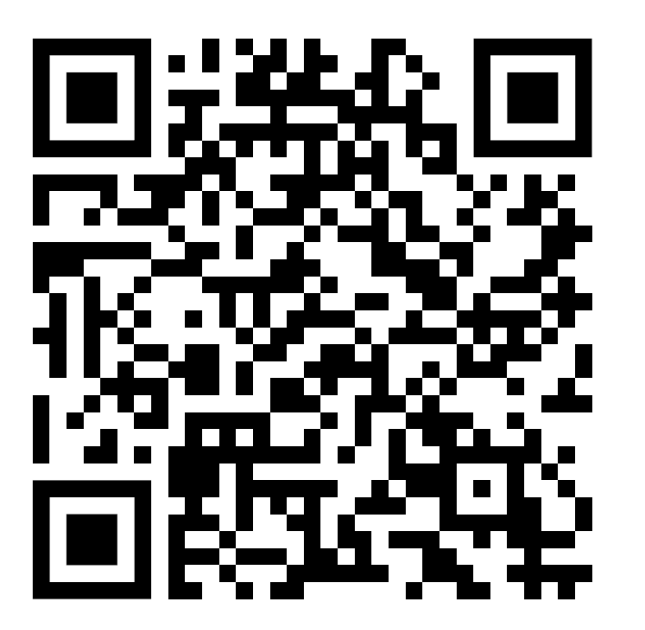

Slides are available here

## **Outline**

- I. Motivation & main results
- II. Overview of our algorithm
- III. Instance of quantum functional programming

#### IV. Application

V. General framework of higher-order transformation of Hamiltonian dynamics

### Application

We consider two applications:

- Negative time-evolution
- Hamiltonian single parameter learning

M. Quintino et al. PRL 123, 210502 (2019), S. Yoshida et al. arXiv: 2209.02907 (2022)

#### Negative time-evolution

Linear map:  $f(H) = -H$  $e^{-iHt} \mapsto e^{+iHt}$ 

• Applicable to block encoding of unknown Hamiltonian  $H$  given by  $e^{-iH\tau}$ 

$$
e^{-iH\tau} \, (\tau > 0) \mapsto U(H) := \left( \begin{array}{cc} H & \cdot \\ \cdot & \cdot \end{array} \right)
$$

• Runtime is exponential in  $n$  in general, but when  $H$  has a sparse support, it can be polynomial (e.g. k-local)

S. Lloyd et al. arXiv: 2104.01410 (2021)

#### Hamiltonian single parameter learning

Linear map: 
$$
f_{\vec{v}}(H) = c_{\vec{v}} \underline{Y \otimes I \otimes \cdots \otimes I} \qquad e^{-iHt} \mapsto e^{-i c_{\vec{v}} Y t} \otimes I \otimes \cdots \otimes I
$$

\nRotation axis

\n
$$
H = \sum c_{\vec{v}} \sigma_{\vec{v}}
$$
 (arbitrary)

- Total evolution time:  $O(1/s)$  (Heisenberg limit)
- Runtime:  $O(||H||^2_{\text{op}}n/s^2)$  (poly(n) for sparse  $H$ )

s : Allowed RMS of error

c.f. Heisenberg limit for restricted situation [4], Runtime of full tomography of  $e^{-iHt}$  [3]:  $O(poly(exp(n), 1/s))$ 

[3] S. Kimmel et al. PRA 92, 062315 (2015), [4] H. Y. Huang, et al., Phys. Rev. Lett. 130, 200403 (2020).

### **Outline**

- I. Motivation & main results
- II. Overview of our algorithm
- III. Instance of quantum functional programming
- IV. Application
- V. General framework of higher-order transformation of Hamiltonian dynamics

#### Higher-order transformation of Hamiltonian dynamics

 $e^{-iH\tau}$  ( $\tau > 0$ )  $e^{-if(H)t}$  $? \begin{picture}(180,170) \put(0,0){\dashbox{0.5}(100,0){ }} \put(150,0){\circle*{1}} \put(25,0){\circle*{1}} \put(35,0){\circle*{1}} \put(45,0){\circle*{1}} \put(55,0){\circle*{1}} \put(55,0){\circle*{1}} \put(55,0){\circle*{1}} \put(55,0){\circle*{1}} \put(55,0){\circle*{1}} \put(55,0){\circle*{1}} \put(55,0){\circle*{1}} \put(55,0){\circle*{1}} \put(55,0){\circle*{1}} \$  $\begin{pmatrix} 1 \end{pmatrix}$ Black-box dynamics

#### Input: Output:

Transformed dynamics

Function  $H \mapsto f(H)$ ②

Figure of merit: **Overall runtime** 

(Not #queries to dynamics)

#### Difference with unitary input

Standard setting of higher-order transformation: black-box unitary input (e.g. inversion  $U \mapsto U^{\dagger}$  )

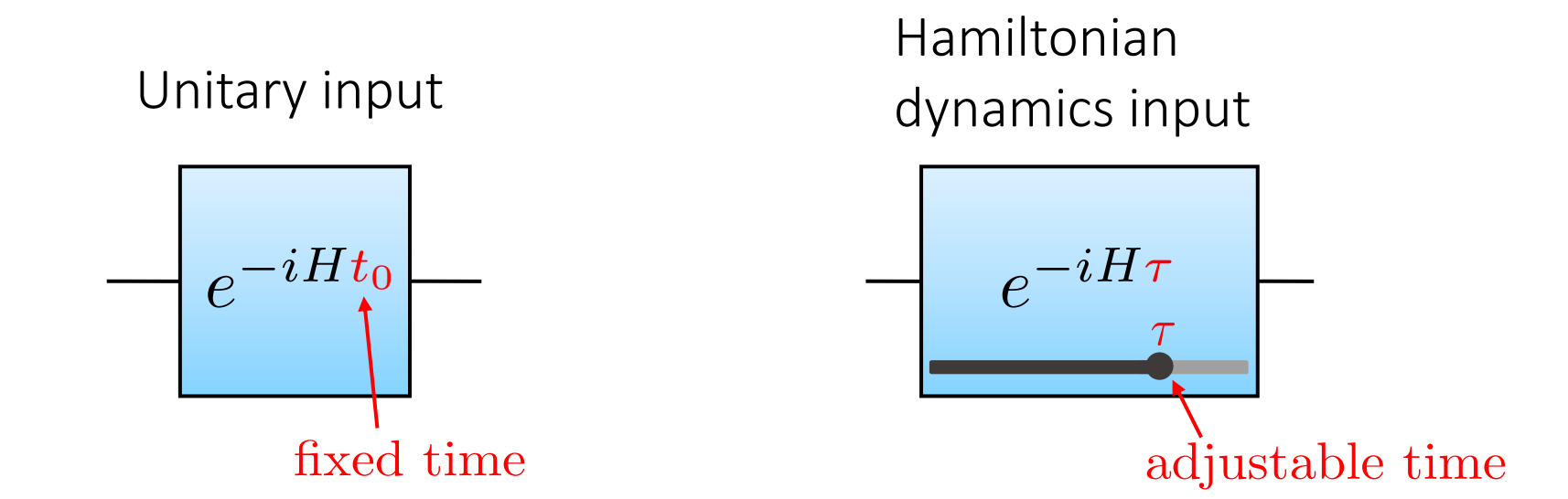

M. Quintino et al. PRL 123, 210502 (2019), S. Yoshida et al. arXiv: 2209.02907 (2022)

#### Unitary input vs Hamiltonian dynamics input

Hamiltonian dynamics input has stronger simulatability

E.g. Controllization  $U \mapsto \texttt{ctrl} U$ 

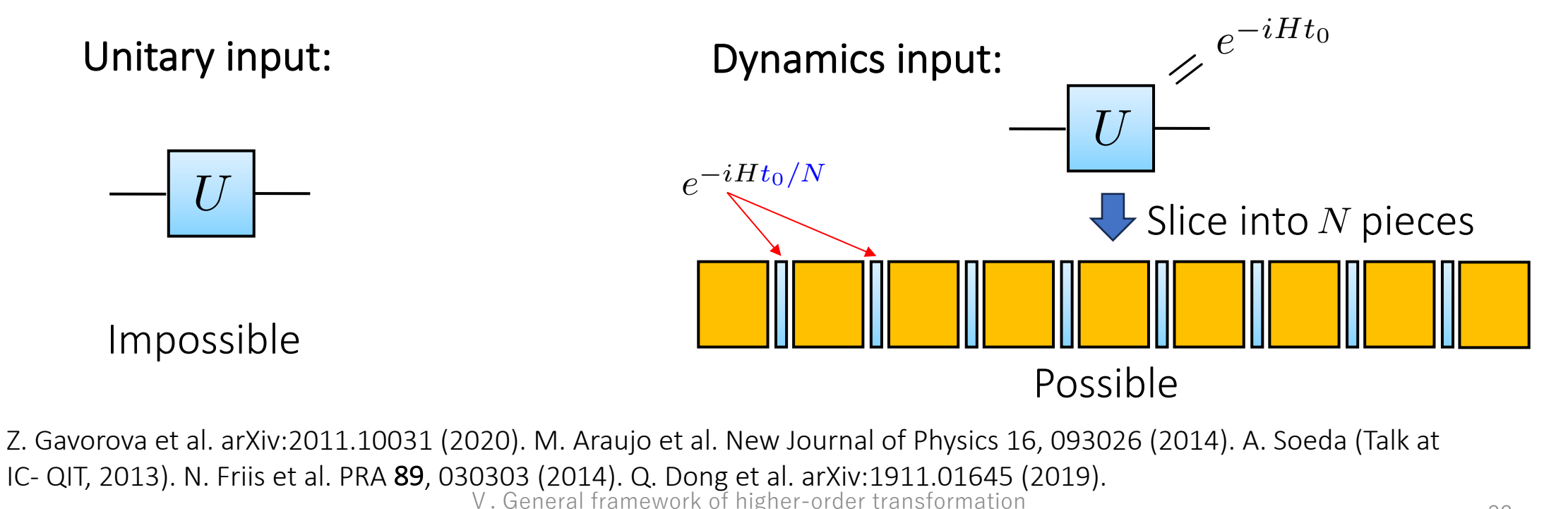

#### Practical implementation

The unknown dynamics can not be turned on/off in practice…

Fortunately, our algorithm can be approximately implemented if Clifford gates can be implemented in sufficiently short time

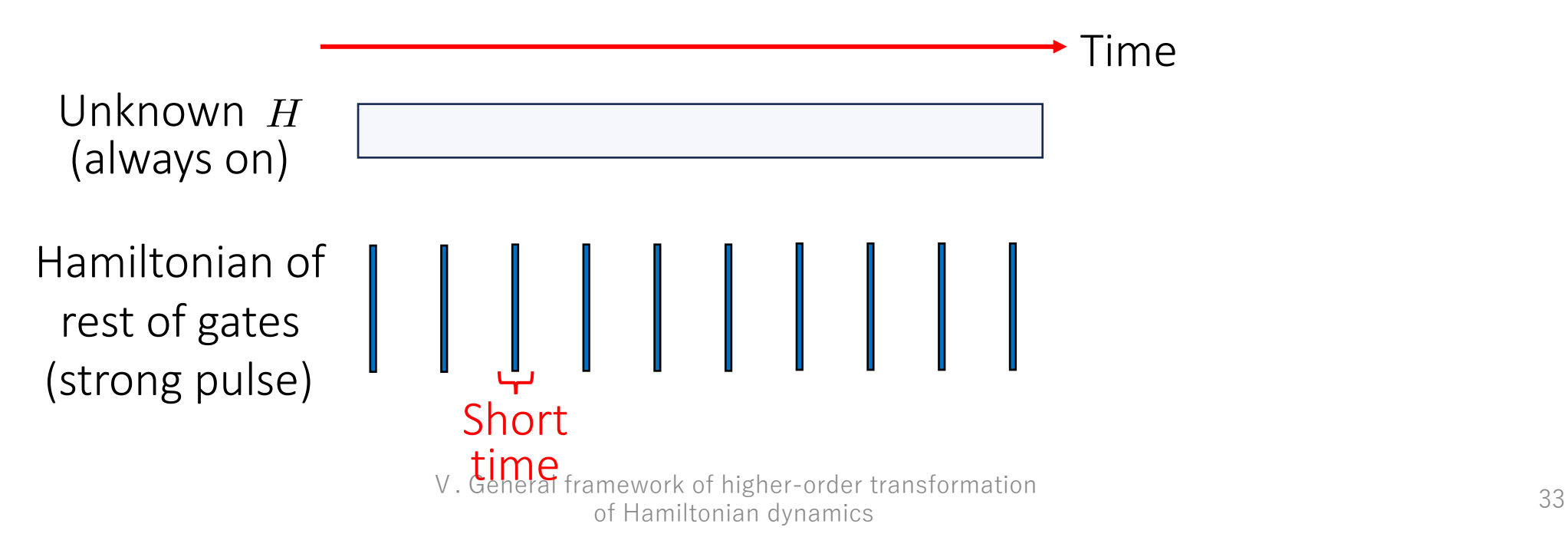

## Summary

- We developed a new Hamiltonian simulation method applicable to simulation of unknown Hamiltonian
- Our algorithm can simulate  $f(H)$  for an arbitrary physically realizable linear map  $f$  of Hamiltonian and unknown Hamiltonian  $H$
- Part of our algorithm is developed by a quantum functional programming approach
- Our algorithm is an instance of higher-order transformations of Hamiltonian dynamics

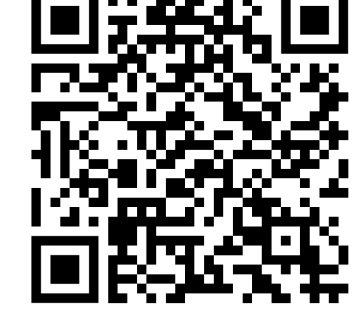

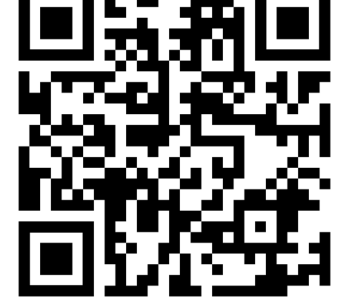

Presentation slides arXiv:2303.09788

#### Decomposition of linear functions

Arbitrary  $f$  can be decomposed into a sum of  $\text{sgn}(\gamma_{\vec{w},\vec{u}})f_{\vec{w},\vec{u}}$  with positive coefficients  $|\gamma_{\vec{w}, \vec{u}}|$ 

$$
f = \sum_{\vec{u}, \vec{w} \neq (0, \dots, 0)} |\gamma_{\vec{w}, \vec{u}}| \cdot (\text{sgn}(\gamma_{\vec{w}, \vec{u}}) f_{\vec{w}, \vec{u}})
$$

$$
f_{\vec w,\vec u}:=\left.\vec w\right>\left(\begin{array}{c}\vec u\\1\\ \cdot\\\cdot\end{array}\right)
$$

Mapping  $\sigma_{\vec{u}}$  to  $\sigma_{\vec{w}}$ (other input to 0)

#### Decomposition of linear functions

Arbitrary  $f$  can be decomposed into a sum of  $\text{sgn}(\gamma_{\vec{w},\vec{u}})f_{\vec{w},\vec{u}}$  with positive coefficients  $|\gamma_{\vec{w}, \vec{u}}|$  $\vec{u}$ 

$$
f = \sum_{\vec{u}, \vec{w} \neq (0, \dots, 0)} |\gamma_{\vec{w}, \vec{u}}| \cdot (\text{sgn}(\gamma_{\vec{w}, \vec{u}}) f_{\vec{w}, \vec{u}})
$$

 1 <sup>w</sup>! <sup>f</sup>w, ! !<sup>u</sup> :=

Can be simulated by summing  $\text{sgn}(\gamma_{\vec{w},\vec{u}})f_{\vec{w},\vec{u}}$ by random sampling

#### Decomposition of linear functions

Arbitrary  $f$  can be decomposed into a sum of  $\text{sgn}(\gamma_{\vec{w},\vec{u}})f_{\vec{w},\vec{u}}$  with positive coefficients  $|\gamma_{\vec{w}, \vec{u}}|$  $\vec{u}$ 

$$
f = \sum_{\vec{u}, \vec{w} \neq (0, \dots, 0)} |\gamma_{\vec{w}, \vec{u}}| \cdot (\text{sgn}(\gamma_{\vec{w}, \vec{u}}) f_{\vec{w}, \vec{u}}) \qquad f_{\vec{w}, \vec{u}} := \vec{w} \rangle \left( 1 \right)
$$
  
Subgoal: Implementing sgn $(\gamma_{\vec{w}, \vec{u}}) f_{\vec{w}, \vec{u}} = \vec{w} \rangle \left( \text{sgn}(\gamma_{\vec{w}, \vec{u}}) \right)$  by  
Hamiltonian simulation by random sampling

#### Simulation of one entry of PTM

$$
H = \sum_{\vec{u} \neq (0,...,0)} c_{\vec{u}} \sigma_{\vec{u}}
$$
\n
$$
\begin{pmatrix}\nH & 0 \\
0 & H\n\end{pmatrix}
$$
\n
$$
\begin{pmatrix}\n\text{sgn}(\gamma_{\vec{w},\vec{u}}) c_{\vec{u}} \sigma_{\vec{w}} & 0 \\
0 & -\text{sgn}(\gamma_{\vec{w},\vec{u}}) c_{\vec{u}} \sigma_{\vec{w}}\n\end{pmatrix}
$$
\n
$$
\begin{pmatrix}\n3 \\
\text{sgn}(\gamma_{\vec{w},\vec{u}}) \underbrace{c_{\vec{u}} \sigma_{\vec{w}}}_{||} \\
\text{sgn}(\gamma_{\vec{w},\vec{u}}) f_{\vec{w},\vec{u}}(H)\n\end{pmatrix}
$$

(1) Adding ancilla qubit

$$
\underline{I}\otimes e^{-iHt}=\exp\left[-i\left(\begin{array}{cc}H&0\\0&H\end{array}\right)t\right]
$$

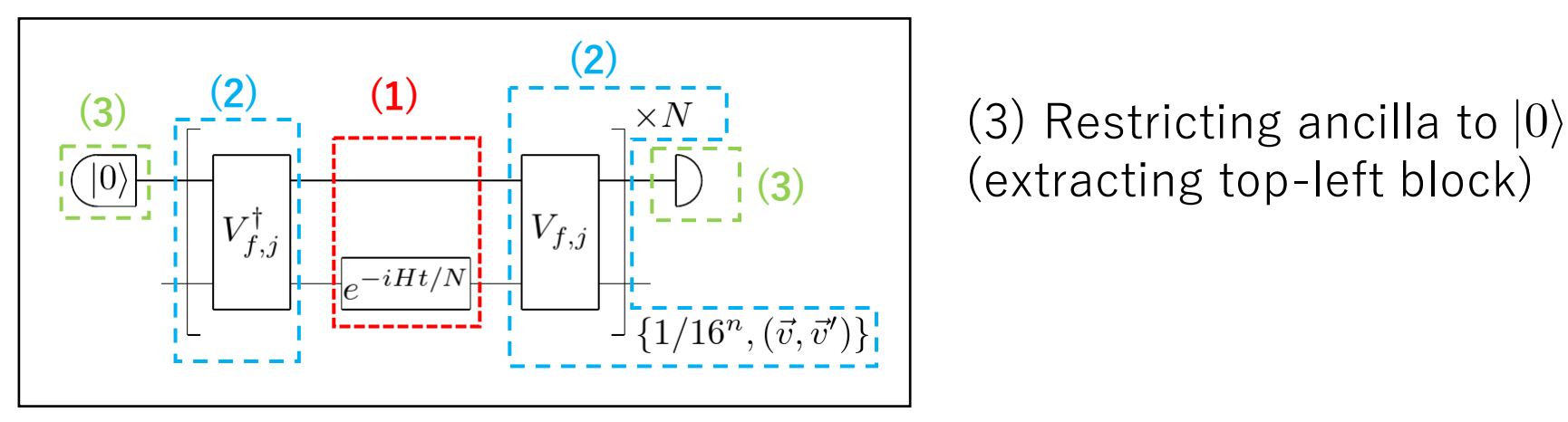

(extracting top-left block)

#### Overview of Step (2)

$$
H = \begin{pmatrix} H & 0 \\ 0 & H \end{pmatrix} \xrightarrow{\text{Q}} \begin{pmatrix} H & 0 \\ 0 & 0 \end{pmatrix} \xrightarrow{\text{Q}} \begin{pmatrix} H & H \\ H & H \end{pmatrix} \xrightarrow{\text{Q}} \begin{pmatrix} H & H\sigma_{\vec{u}} \\ \sigma_{\vec{u}}H & \sigma_{\vec{u}}H\sigma_{\vec{u}} \end{pmatrix}
$$
  

$$
\xrightarrow{\text{Q}} c_{\vec{u}} \begin{pmatrix} 0 & I \\ I & 0 \end{pmatrix} \xrightarrow{\text{Q}} c_{\vec{u}} \begin{pmatrix} 0 & \sigma_{\vec{w}} \\ \sigma_{\vec{w}} & 0 \end{pmatrix} \xrightarrow{\text{Q}} c_{\vec{u}} \begin{pmatrix} \sigma_{\vec{w}} & 0 \\ 0 & -\sigma_{\vec{w}} \end{pmatrix} \xrightarrow{\text{Q}} \text{sgn}(\gamma_{\vec{w},\vec{u}})c_{\vec{u}} \begin{pmatrix} \sigma_{\vec{w}} & 0 \\ 0 & -\sigma_{\vec{w}} \end{pmatrix}
$$
  

$$
\xrightarrow{\text{Q}} c_{\vec{u}} \sigma_{\vec{u}}
$$
  

$$
\xrightarrow{\text{Q}} c_{\vec{u}} \sigma_{\vec{u}}
$$
  

$$
\xrightarrow{\text{Q}} c_{\vec{u}} \sigma_{\vec{u}}
$$
  

$$
\xrightarrow{\text{Q}} c_{\vec{u}} \sigma_{\vec{u}}
$$
  

$$
\xrightarrow{\text{Q}} c_{\vec{u}} \begin{pmatrix} 0 \\ \sigma_{\vec{v}} \end{pmatrix} \xrightarrow{\text{Q}} c_{\vec{u}} \begin{pmatrix} 0 \\ \sigma_{\vec{w}} \end{pmatrix} \xrightarrow{\text{Sed Hamiltonian}} c_{\vec{u}}
$$
  

$$
\xrightarrow{\text{Sed Hamiltonian}} c_{\vec{u}}
$$
  

$$
\xrightarrow{\text{Q}} c_{\vec{u}} \begin{pmatrix} 0 \\ \sigma_{\vec{w}} \end{pmatrix} \xrightarrow{\text{Sed Hamiltonian}} c_{\vec{u}}
$$
  

$$
\xrightarrow{\text{G} \text{adjoint} (\sigma_{\vec{w})} \end{pmatrix} \xrightarrow{\text{Q} \text{adjoint} (\sigma_{\vec{w})} \begin{pmatrix} 0 \\ \sigma_{\vec{w}} \end{pmatrix} \xrightarrow{\text
$$

 $\mathrm{sgn}(\gamma_{\vec w,\vec u})f_{\vec w,\vec u}\,$  is constructed by concatenating function  $(\mathbb{D},...,\mathbb{D})$ 

# Function ① (controllization)

$$
I \otimes H = \begin{pmatrix} H & 0 \\ 0 & H \end{pmatrix} \xrightarrow{\textcircled{1}} \begin{pmatrix} H & 0 \\ 0 & 0 \end{pmatrix} \xrightarrow{\textcircled{2}} \begin{pmatrix} H & H \\ H & H \end{pmatrix} \xrightarrow{\textcircled{3}} \begin{pmatrix} H & H\sigma_{\vec{u}} \\ \sigma_{\vec{u}}H & \sigma_{\vec{u}}H\sigma_{\vec{u}} \end{pmatrix}
$$
  

$$
\xrightarrow{\textcircled{4}} c_{\vec{u}} \begin{pmatrix} 0 & I \\ I & 0 \end{pmatrix} \xrightarrow{\textcircled{5}} c_{\vec{u}} \begin{pmatrix} 0 & \sigma_{\vec{w}} \\ \sigma_{\vec{w}} & 0 \end{pmatrix} \xrightarrow{\textcircled{6}} c_{\vec{u}} \begin{pmatrix} \sigma_{\vec{w}} & 0 \\ 0 & -\sigma_{\vec{w}} \end{pmatrix} \xrightarrow{\textcircled{7}} \text{sgn}(\gamma_{\vec{w},\vec{u}}) c_{\vec{u}} \begin{pmatrix} \sigma_{\vec{w}} & 0 \\ 0 & -\sigma_{\vec{w}} \end{pmatrix}
$$

Sandwiching by random ctrl $\sigma_{\vec{v}}$ 

$$
\begin{aligned}\n\text{(1)}: \sum_{\vec{v} \in \{0,1,2,3\}^n} \frac{1}{4^n} \begin{pmatrix} I & 0 \\ 0 & \sigma_{\vec{v}} \end{pmatrix} \begin{pmatrix} H & 0 \\ 0 & H \end{pmatrix} \begin{pmatrix} I & 0 \\ 0 & \sigma_{\vec{v}} \end{pmatrix} \\
&= \begin{pmatrix} H & 0 \\ 0 & 0 \end{pmatrix} \qquad (H : \text{traceless}) \\
\text{Gives } \begin{pmatrix} e^{-iHt} & 0 \\ 0 & I \end{pmatrix} \text{ when exponential}\n\end{aligned}
$$

Q. Dong et al. arXiv:1911.01645 (2019).

## Function ① (controllization)

$$
I \otimes H = \begin{pmatrix} H & 0 \\ 0 & H \end{pmatrix} \xrightarrow{\textcircled{1}} \begin{pmatrix} H & 0 \\ 0 & 0 \end{pmatrix} \xrightarrow{\textcircled{2}} \begin{pmatrix} H & H \\ H & H \end{pmatrix} \xrightarrow{\textcircled{3}} \begin{pmatrix} H & H\sigma_{\vec{u}} \\ \sigma_{\vec{u}}H & \sigma_{\vec{u}}H\sigma_{\vec{u}} \end{pmatrix}
$$
  

$$
\xrightarrow{\textcircled{4}} c_{\vec{u}} \begin{pmatrix} 0 & I \\ I & 0 \end{pmatrix} \xrightarrow{\textcircled{5}} c_{\vec{u}} \begin{pmatrix} 0 & \sigma_{\vec{w}} \\ \sigma_{\vec{w}} & 0 \end{pmatrix} \xrightarrow{\textcircled{6}} c_{\vec{u}} \begin{pmatrix} \sigma_{\vec{w}} & 0 \\ 0 & -\sigma_{\vec{w}} \end{pmatrix} \xrightarrow{\textcircled{7}} sgn(\gamma_{\vec{w},\vec{u}})c_{\vec{u}} \begin{pmatrix} \sigma_{\vec{w}} & 0 \\ 0 & -\sigma_{\vec{w}} \end{pmatrix}
$$

Sandwiching by random ctrl $\sigma_{\vec{v}}$ 

$$
\begin{aligned}\n\text{(1)}: \sum_{\vec{v}\in\{0,1,2,3\}^n} \frac{1}{4^n} \begin{pmatrix} I & 0 \\ 0 & \sigma_{\vec{v}} \end{pmatrix} \begin{pmatrix} H & 0 \\ 0 & H \end{pmatrix} \begin{pmatrix} I & 0 \\ 0 & \sigma_{\vec{v}} \end{pmatrix} & \text{For Pauli } \sigma \in \{I, X, Y, Z\}^{\otimes n}, \\
\frac{1}{4^n} \sum_{\vec{v}\in\{0,1,2,3\}^n} \sigma_{\vec{v}} \sigma_{\vec{v}} = \begin{cases} I & (\sigma = I) \\ 0 & (\text{otherwise}) \end{cases}\n\end{aligned}
$$

# Function  $(2)(3)$  (Preparing blocks)

$$
I \otimes H = \begin{pmatrix} H & 0 \\ 0 & H \end{pmatrix} \xrightarrow{\textcircled{1}} \begin{pmatrix} H & 0 \\ 0 & 0 \end{pmatrix} \xrightarrow{\textcircled{2}} \begin{pmatrix} H & H \\ H & H \end{pmatrix} \xrightarrow{\textcircled{3}} \begin{pmatrix} H & H\sigma_{\vec{u}} \\ \sigma_{\vec{u}}H & \sigma_{\vec{u}}H\sigma_{\vec{u}} \end{pmatrix}
$$
  

$$
\xrightarrow{\textcircled{4}} c_{\vec{u}} \begin{pmatrix} 0 & I \\ I & 0 \end{pmatrix} \xrightarrow{\textcircled{5}} c_{\vec{u}} \begin{pmatrix} 0 & \sigma_{\vec{w}} \\ \sigma_{\vec{w}} & 0 \end{pmatrix} \xrightarrow{\textcircled{6}} c_{\vec{u}} \begin{pmatrix} \sigma_{\vec{w}} & 0 \\ 0 & -\sigma_{\vec{w}} \end{pmatrix} \xrightarrow{\textcircled{7}} \text{sgn}(\gamma_{\vec{w},\vec{u}}) c_{\vec{u}} \begin{pmatrix} \sigma_{\vec{w}} & 0 \\ 0 & -\sigma_{\vec{w}} \end{pmatrix}
$$

 $\sigma_{\vec{u}}H \quad \sigma_{\vec{u}}H\sigma_{\vec{u}}$ 

 $\setminus$ 

Sandwiching by unitary (no randomness)

 $0 \quad \sigma_{\vec{u}}$ 

$$
\begin{aligned}\n\text{(2): } &2(\text{HAD} \otimes I) \begin{pmatrix} H & 0 \\ 0 & 0 \end{pmatrix} (\text{HAD} \otimes I) = \begin{pmatrix} H & H \\ H & H \end{pmatrix} \\
\text{(3): } & \begin{pmatrix} I & 0 \\ 0 & \sigma_{\vec{u}} \end{pmatrix} \begin{pmatrix} H & H \\ H & H \end{pmatrix} \begin{pmatrix} I & 0 \\ 0 & \sigma_{\vec{u}} \end{pmatrix} = \begin{pmatrix} H & H\sigma_{\vec{u}} \\ \sigma_{\vec{u}}H & \sigma_{\vec{u}}H\sigma_{\vec{u}} \end{pmatrix}\n\end{aligned}
$$

 $\times 2$  is implemented only by doubling the simulation time

## Function  $\textcircled{4}$  (block-wise tracing)

$$
I \otimes H = \begin{pmatrix} H & 0 \\ 0 & H \end{pmatrix} \xrightarrow{\textcircled{1}} \begin{pmatrix} H & 0 \\ 0 & 0 \end{pmatrix} \xrightarrow{\textcircled{2}} \begin{pmatrix} H & H \\ H & H \end{pmatrix} \xrightarrow{\textcircled{3}} \begin{pmatrix} H & H\sigma_{\vec{u}} \\ \sigma_{\vec{u}}H & \sigma_{\vec{u}}H\sigma_{\vec{u}} \end{pmatrix}
$$
  
\n
$$
\xrightarrow{\textcircled{4}} \begin{pmatrix} 0 & I \\ I & 0 \end{pmatrix} \xrightarrow{\textcircled{5}} c_{\vec{u}} \begin{pmatrix} 0 & \sigma_{\vec{w}} \\ \sigma_{\vec{w}} & 0 \end{pmatrix} \xrightarrow{\textcircled{6}} c_{\vec{u}} \begin{pmatrix} \sigma_{\vec{w}} & 0 \\ 0 & -\sigma_{\vec{w}} \end{pmatrix} \xrightarrow{\textcircled{7}} \text{sgn}(\gamma_{\vec{w},\vec{u}})c_{\vec{u}} \begin{pmatrix} \sigma_{\vec{w}} & 0 \\ 0 & -\sigma_{\vec{w}} \end{pmatrix}
$$
  
\n
$$
H =: \sum c_{\vec{u}} \sigma_{\vec{u}}
$$

Sandwiching by random  $\sigma_{\vec{v}}$  on system

$$
\begin{aligned}\n\textcircled{4:} \quad & \sum_{\vec{v}' \in \{0,1,2,3\}^n} \frac{1}{4^n} (I \otimes \sigma_{\vec{v}'}) \left( \begin{array}{cc} H & H \sigma_{\vec{u}} \\ \sigma_{\vec{u}} H & \sigma_{\vec{u}} H \sigma_{\vec{u}} \end{array} \right) (I \otimes \sigma_{\vec{v}'}) \\
& = \left( \begin{array}{cc} \text{tr}(H)(I/2^n) & \text{tr}(H \sigma_{\vec{u}})(I/2^n) \\ \text{tr}(\sigma_{\vec{u}} H)(I/2^n) & \text{tr}(\sigma_{\vec{u}} H \sigma_{\vec{u}})(I/2^n) \end{array} \right) \n\end{aligned}
$$

## Function  $\textcircled{4}$  (block-wise tracing)

$$
I \otimes H = \begin{pmatrix} H & 0 \\ 0 & H \end{pmatrix} \xrightarrow{\text{O}} \begin{pmatrix} H & 0 \\ 0 & 0 \end{pmatrix} \xrightarrow{\text{O}} \begin{pmatrix} H & H \\ H & H \end{pmatrix} \xrightarrow{\text{O}} \begin{pmatrix} H & H\sigma_{\vec{u}} \\ \sigma_{\vec{u}}H & \sigma_{\vec{u}}H\sigma_{\vec{u}} \end{pmatrix}
$$
  
\n
$$
\xrightarrow{\text{O}} c_{\vec{u}} \begin{pmatrix} 0 & I \\ I & 0 \end{pmatrix} \xrightarrow{\text{O}} c_{\vec{u}} \begin{pmatrix} 0 & \sigma_{\vec{w}} \\ \sigma_{\vec{w}} & 0 \end{pmatrix} \xrightarrow{\text{O}} c_{\vec{u}} \begin{pmatrix} \sigma_{\vec{w}} & 0 \\ 0 & -\sigma_{\vec{w}} \end{pmatrix} \xrightarrow{\text{O}} \text{sgn}(\gamma_{\vec{w},\vec{u}})c_{\vec{u}} \begin{pmatrix} \sigma_{\vec{w}} & 0 \\ 0 & -\sigma_{\vec{w}} \end{pmatrix}
$$
  
\n
$$
H =: \sum c_{\vec{u}} \sigma_{\vec{u}}
$$

Sandwiching by random  $\sigma_{\vec{v}}$  on system

$$
\begin{aligned}\n\text{(4)}: \quad & \sum_{\vec{v}' \in \{0,1,2,3\}^n} \frac{1}{4^n} (I \otimes \sigma_{\vec{v}'}) \left( \begin{array}{cc} H & H \sigma_{\vec{u}} \\ \sigma_{\vec{u}} H & \sigma_{\vec{u}} H \sigma_{\vec{u}} \end{array} \right) (I \otimes \sigma_{\vec{v}'}) \\
& = \left( \begin{array}{cc} \text{tr}(H)(I/2^n) & \text{tr}(H \sigma_{\vec{u}})(I/2^n) \\ \text{tr}(\sigma_{\vec{u}} H)(I/2^n) & \text{tr}(\sigma_{\vec{u}} H \sigma_{\vec{u}})(I/2^n) \end{array} \right) \\
& = \left( \begin{array}{cc} 0 & c_{\vec{u}} I \\ c_{\vec{u}} I & 0 \end{array} \right) \quad \leftarrow \quad \text{tr}(H) = \text{tr}(\sigma_{\vec{u}} H \sigma_{\vec{u}}) = 0 \\
& \text{tr}(H \sigma_{\vec{u}}) = \text{tr}(\sigma_{\vec{u}} H) = 2^n c_{\vec{u}}\n\end{aligned}
$$

# Function  $(5)(6)(7)$  (Basis change by Clifford)

$$
I \otimes H = \begin{pmatrix} H & 0 \\ 0 & H \end{pmatrix} \xrightarrow{\text{D}} \begin{pmatrix} H & 0 \\ 0 & 0 \end{pmatrix} \xrightarrow{\text{D}} \begin{pmatrix} H & H \\ H & H \end{pmatrix} \xrightarrow{\text{D}} \begin{pmatrix} H & H\sigma_{\vec{u}} \\ \sigma_{\vec{u}}H & \sigma_{\vec{u}}H\sigma_{\vec{u}} \end{pmatrix}
$$
  

$$
\xrightarrow{\text{D}} c_{\vec{u}} \begin{pmatrix} 0 & I \\ I & 0 \end{pmatrix} \xrightarrow{\text{D}} c_{\vec{u}} \begin{pmatrix} 0 & \sigma_{\vec{w}} \\ \sigma_{\vec{w}} & 0 \end{pmatrix} \xrightarrow{\text{D}} c_{\vec{u}} \begin{pmatrix} \sigma_{\vec{w}} & 0 \\ 0 & -\sigma_{\vec{w}} \end{pmatrix} \xrightarrow{\text{D}} \text{sgn}(\gamma_{\vec{w},\vec{u}}) c_{\vec{u}} \begin{pmatrix} \sigma_{\vec{w}} & 0 \\ 0 & -\sigma_{\vec{w}} \end{pmatrix}
$$

Sandwiching by unitary (no randomness)

$$
\textcircled{5}: (\mathtt{ctrl}\sigma_{\vec{w}})(c_{\vec{u}}X \otimes I)(\mathtt{ctrl}\sigma_{\vec{w}}) = (c_{\vec{u}}X \otimes \sigma_{\vec{w}})
$$

$$
\textcircled{6}: (\text{HAD} \otimes I)(c_{\vec{u}}X \otimes \sigma_{\vec{w}})(\text{HAD} \otimes I) = (c_{\vec{u}}Z \otimes \sigma_{\vec{w}})
$$

 $\textcircled{1}: (X^{s_f} \otimes I)(c_{\vec{u}}Z \otimes \sigma_{\vec{w}})(X^{s_f} \otimes I) = \text{sgn}(\gamma_{\vec{w},\vec{u}})(c_{\vec{u}}Z \otimes \sigma_{\vec{w}})$   $s_f := (1 - \text{sgn}(\gamma_{\vec{w},\vec{u}}))/2$ 

#### 1. Hamiltonian simulation with random sampling

Sum and concatenation of transformations of shape  $H \mapsto \sum_j h_j U_j H U_j^\dagger$ can also be simulated using random sampling

$$
f(H) := \sum_{j} h_j \left( U_j H U_j^{\dagger} \right)
$$

$$
g(H) := \sum_{k} r_k \left( V_k H V_k^{\dagger} \right)
$$

**(1)** choose f or g in prob.  $\alpha/(\alpha+\beta)$  and  $\beta/(\alpha+\beta)$ Sum  $\alpha f + \beta g \ (\alpha, \beta > 0)$  $\int U_j$  (*f* is chosen)  $V_k$  (g is chosen) 2 choose  $\begin{cases} U_j & (f \text{ is chosen}) \\ V_j & (g \text{ is chosen}) \end{cases}$  with prob.  $\begin{cases} h_j/\sum_j h_j \\ v_j/\sum_j v_j \end{cases}$  $r_k/\sum_k\!_k$ 

Concatenation  $g \circ f$ 

Choose  $V_k U_j$  with prob.  $(h_j/\sum_j h_j)(r_k/\sum_k r_k)$ 

#### 2. Pauli transfer matrix (PTM)

We describe n-qubit case:

Hermitian preserving linear map f s.t.  $f(\sigma_{\vec{u}}) = \sum$  $\gamma_{\vec w,\vec u} \sigma_{\vec w} \Leftrightarrow$ 

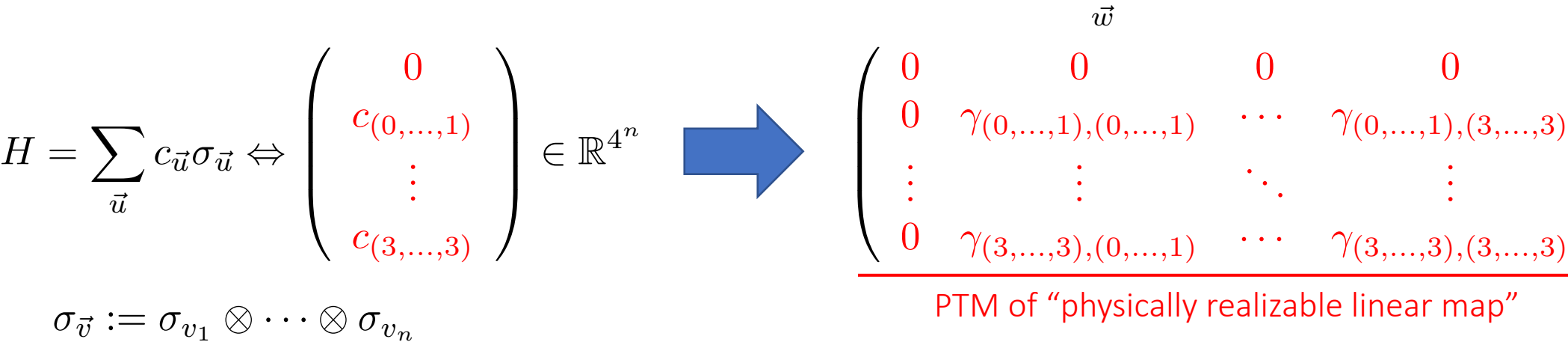

First row/column of PTM can w.l.o.g taken to be 0 (otherwise unphysical)

 $\setminus$ 

 $\begin{array}{c} \hline \end{array}$